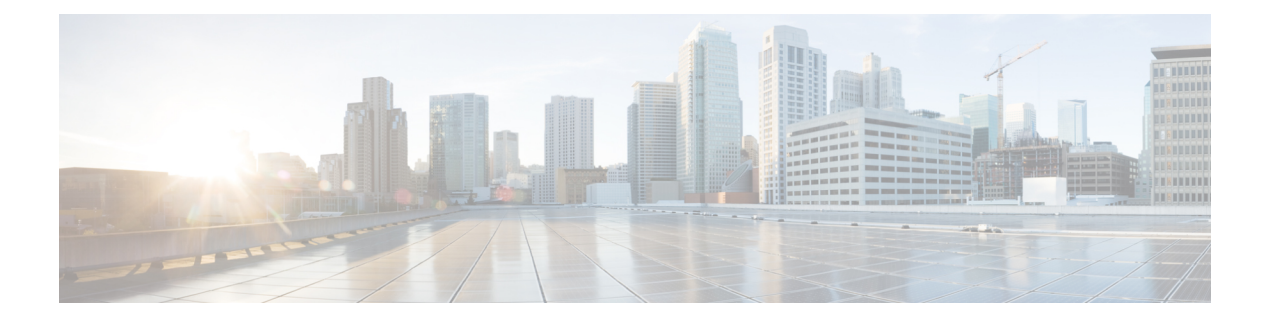

# **Z Commands**

- [zone,](#page-1-0) on page 2
- [zones,](#page-2-0) on page 3

# <span id="page-1-0"></span>**zone**

### **zone <WORD>**

**Description:** Create zone policy

**Syntax:**

*WORD* zone name (Max Size 64)

**Command Mode:** zones : Zones configuration Mode

**Command Path:**

```
# configure [['terminal', 't']]
(config)# zones
(config-zones)# zone <WORD>
```
ı

# <span id="page-2-0"></span>**zones**

 $\overline{\phantom{a}}$ 

#### **zones**

**Description:** Zones configuration Mode

**Command Mode:** configure : Configuration Mode

### **Command Path:**

```
# configure [['terminal', 't']]
(config)# zones
```
**zones**

 $\mathbf{l}$